## **Installing the StopMonitor Agent**

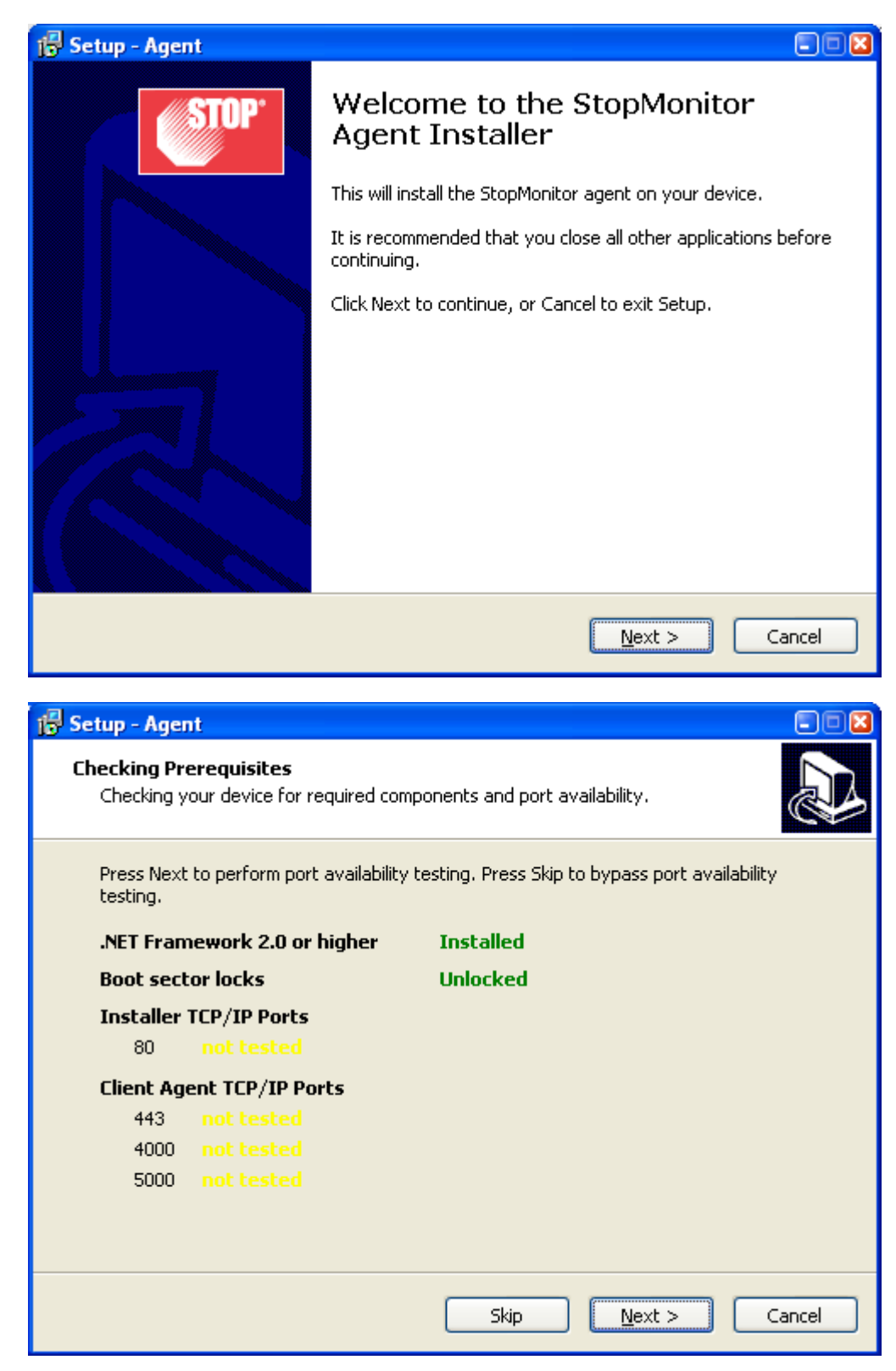

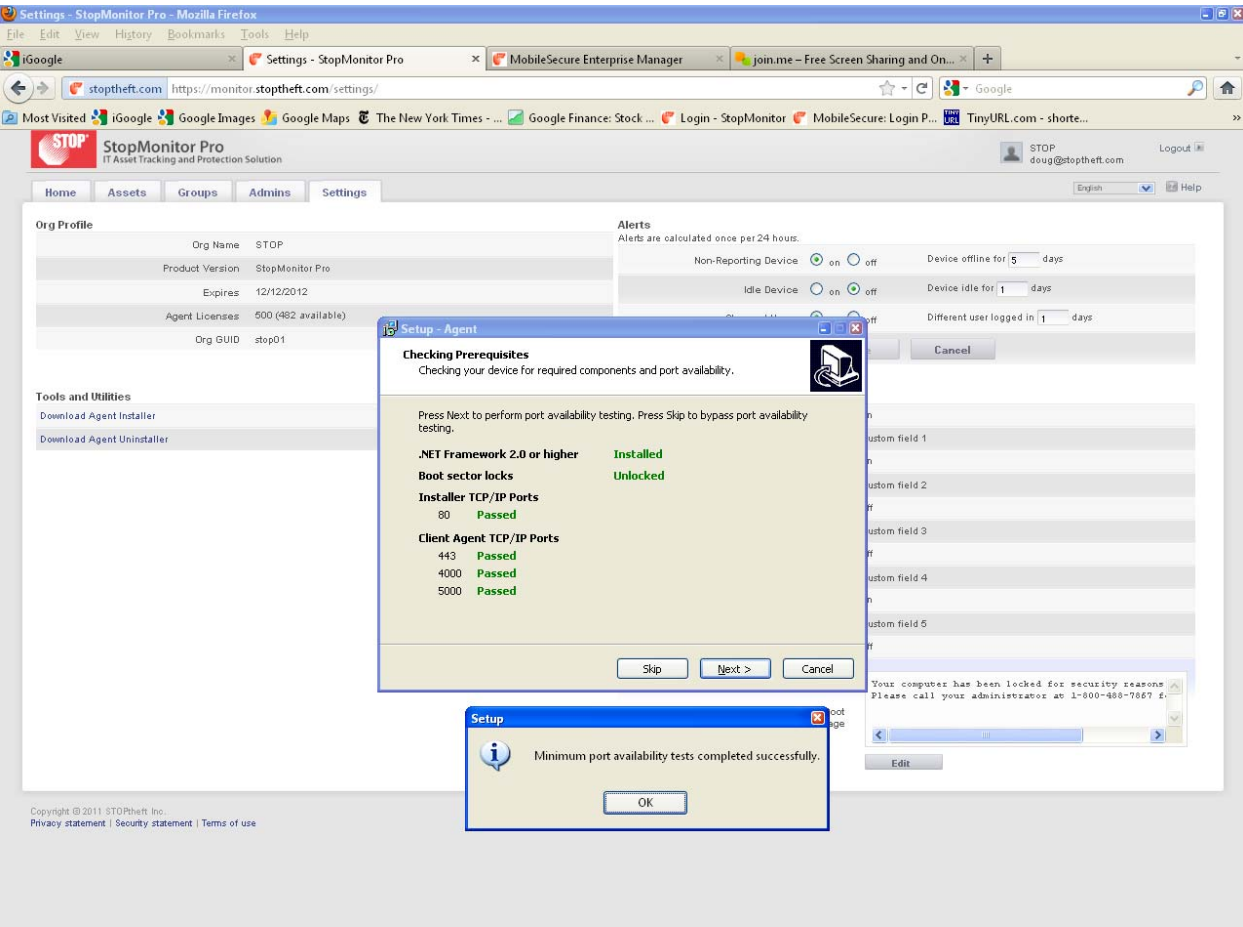

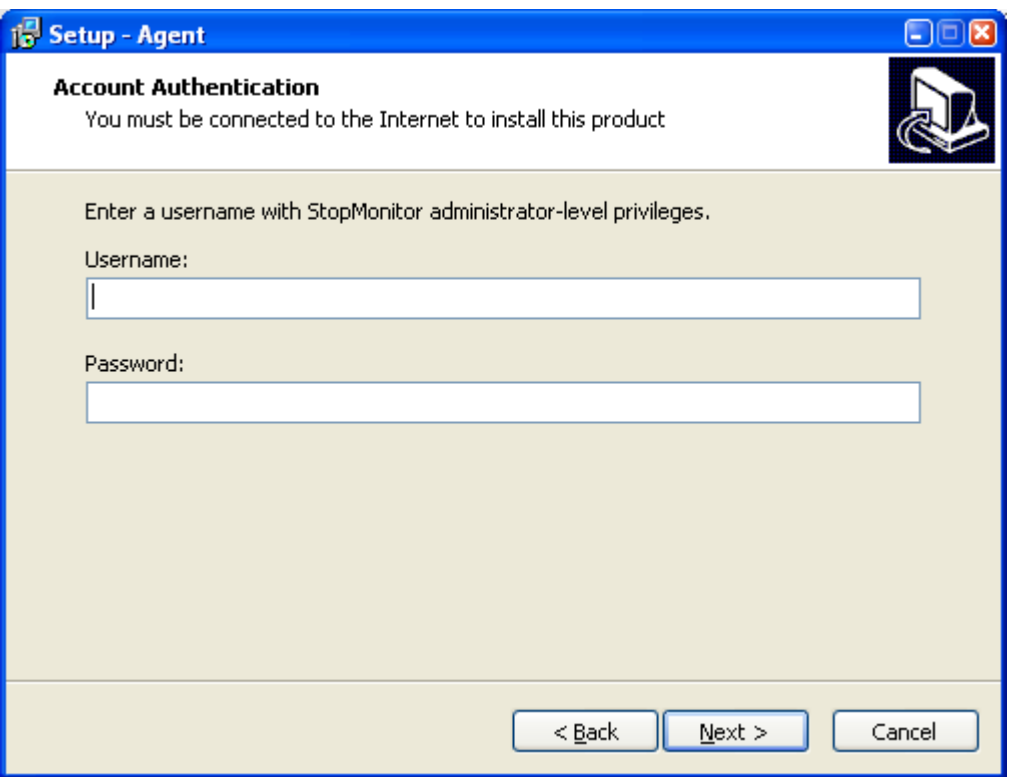

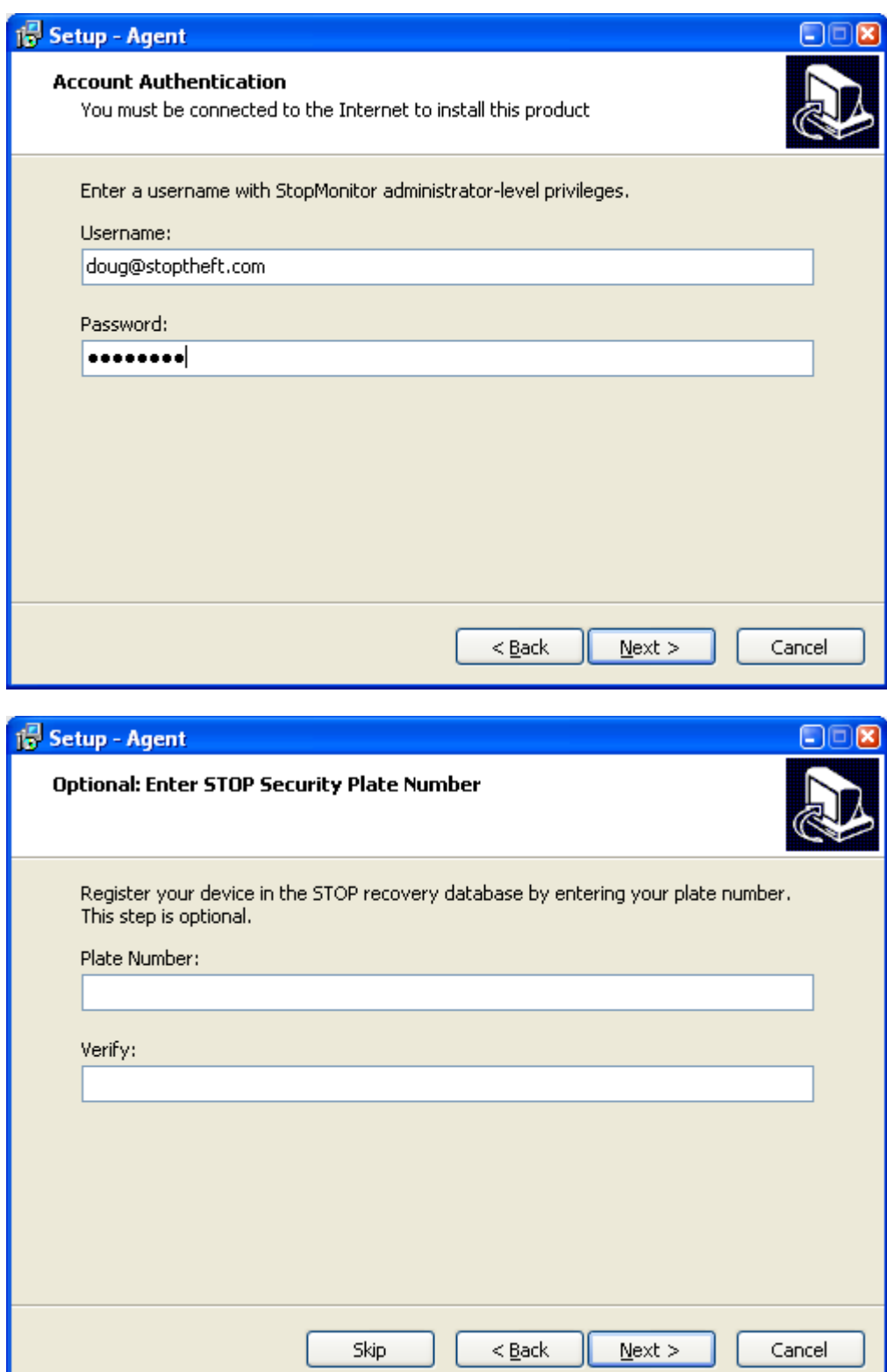

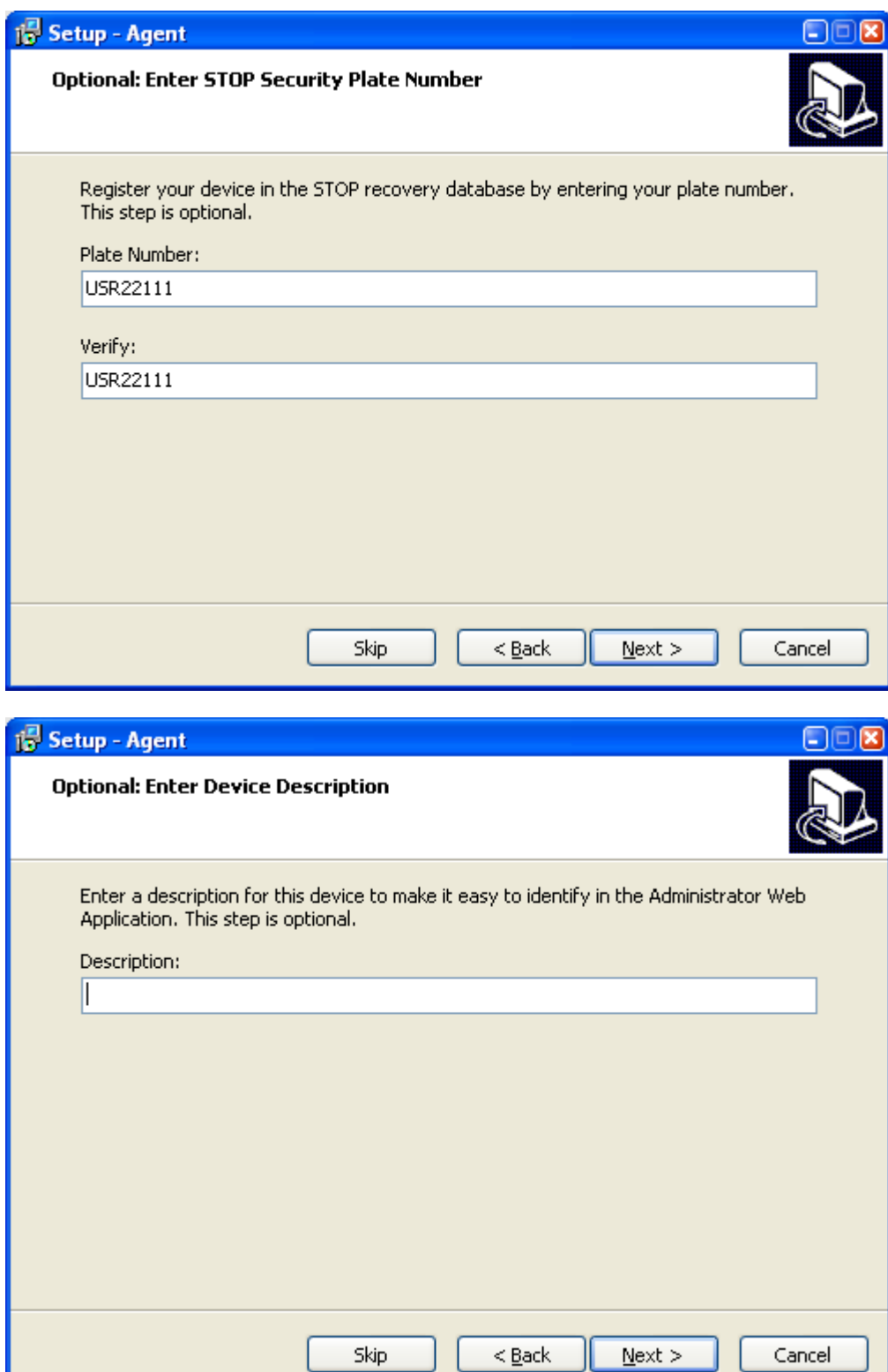

Ш

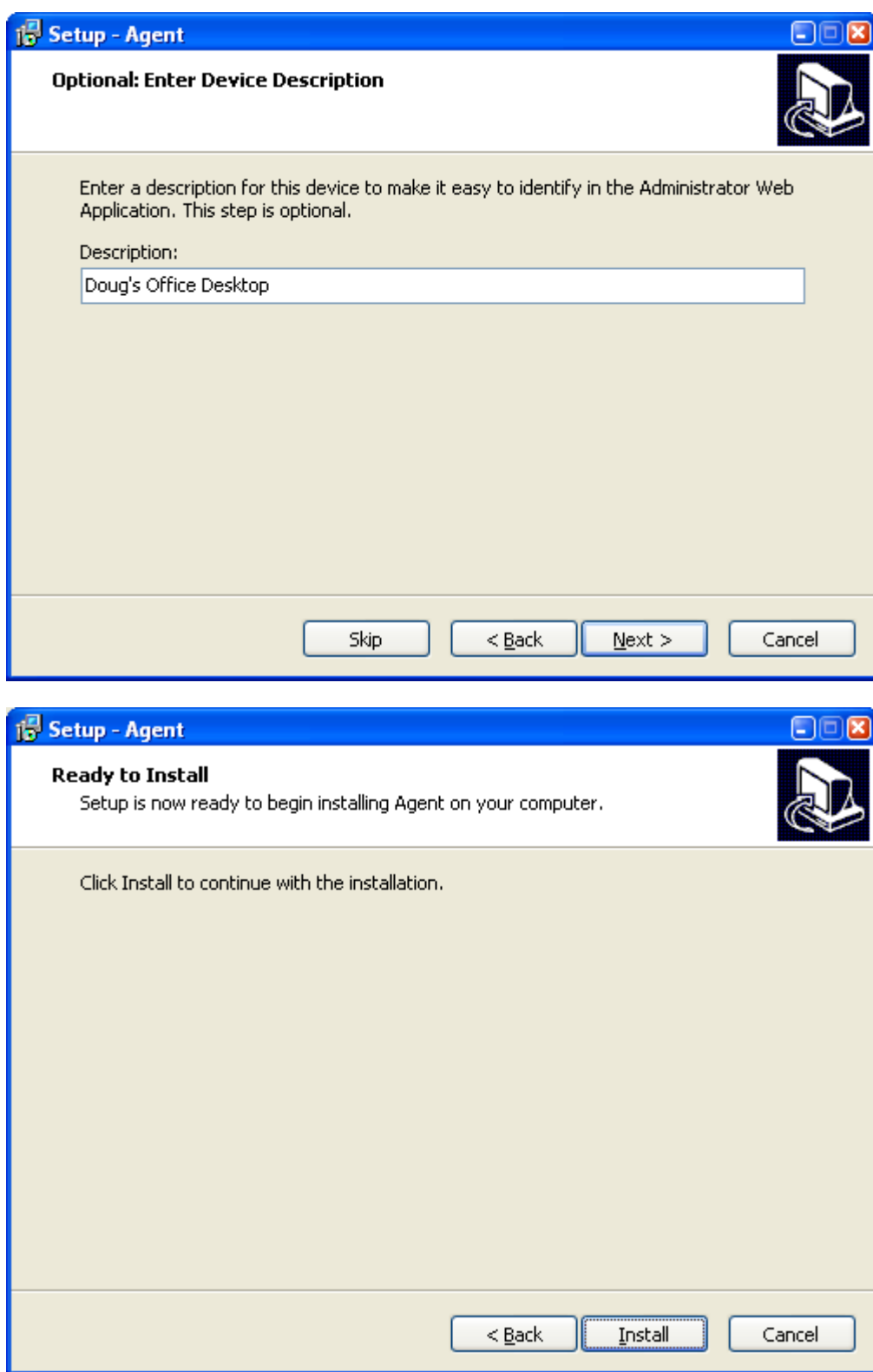

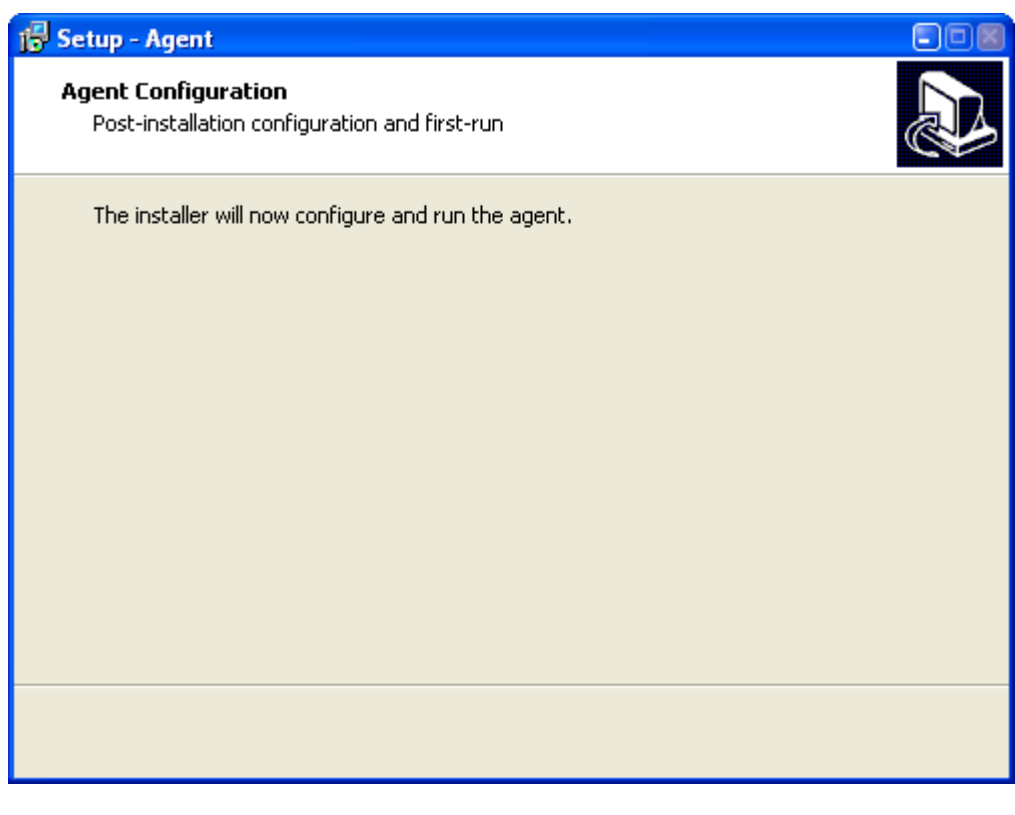

The Installer Dialogue Box will disappear for about 30 seconds, then this will appear:

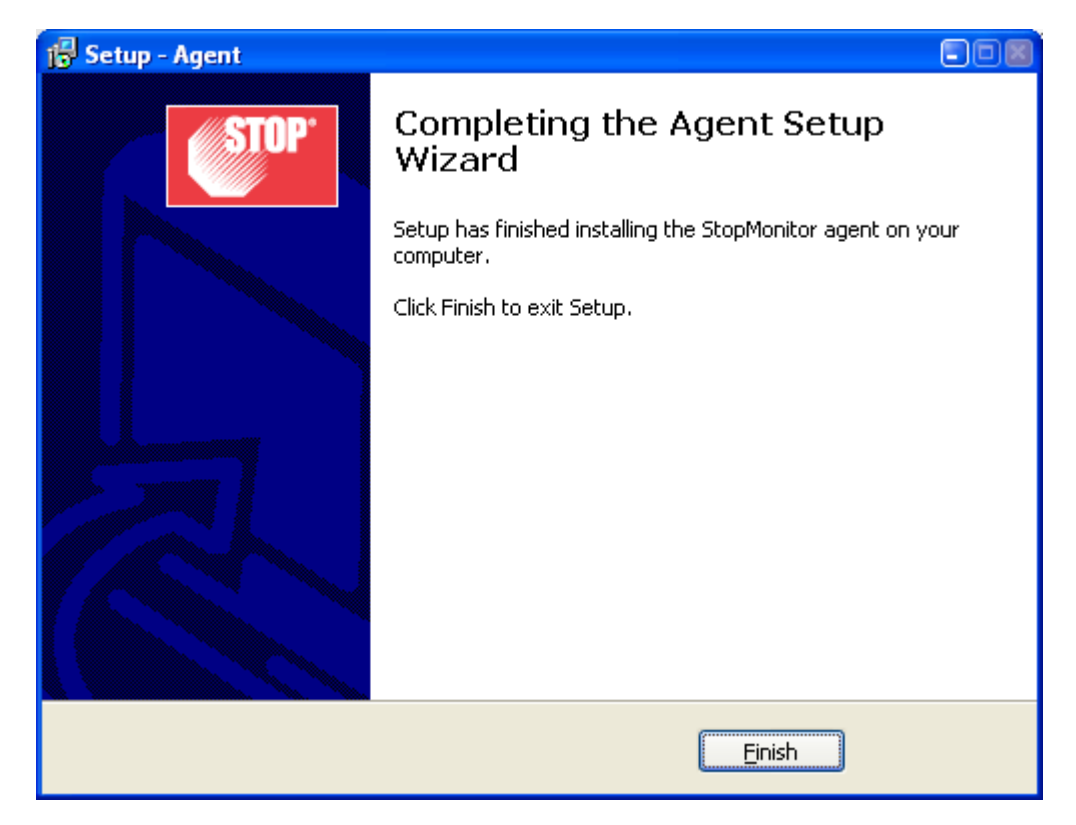